## 9A. Iteration with range

Topics: Using for with range Summation Computing Min's Functions and for-loops A Graphics Applications

# Iterating Through a String

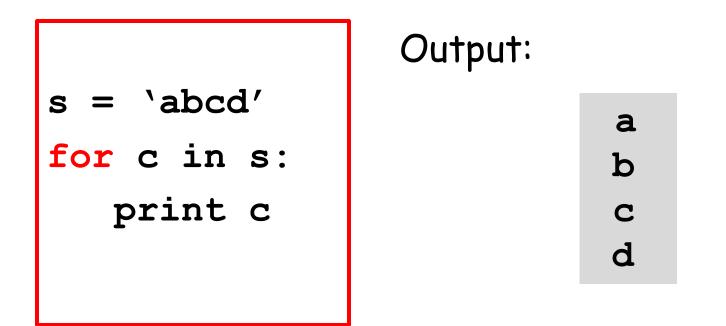

In this example, the "for-loop" variable is c. One at a time, it takes on the value of each character in s.

We learned about this in the previous lecture.

# Iterating Through a Range

n = 4
for k in range(n):
 print k

Output:

How does this work? What does range(n) mean?

## Note the Similarities

n = 4
for k in range(n):
 print k

s = `abcd' for c in s: print c

Output:

Output:

a b c d

## Summation is a Good Example

$$n = 4$$
  

$$s = 0$$
  
for k in range(n):  

$$x = 2**k$$
  

$$s = s + x$$
  
print s

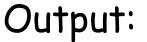

15

1 + 2 + 4 + 8 = 15

We are repeating the purple box 4 times

## for-loop Mechanics with range

for k in range(4):

Loop Body

Let  $\mathbf{k} = 0$  and then execute the loop body. Let  $\mathbf{k} = 1$  and then execute the loop body. Let  $\mathbf{k} = 2$  and then execute the loop body. Let  $\mathbf{k} = 3$  and then execute the loop body.

**k** is called the loop variable a.k.a. the count variable

| Output: |
|---------|
| . 15    |
|         |

1 + 2 + 4 + 8 = 15

Let's derive this code. It's about adding up powers of two

#### Summation: How Do We Do It?

Let's add up powers of 2...

#### And so on

Do we "start from scratch" each time we generate a new sum?

Let's add up powers of 2...

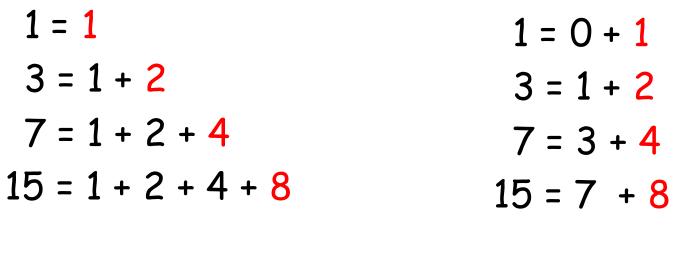

And so on

And so on

Nope! We keep a "running sum" into which we add powers of 2

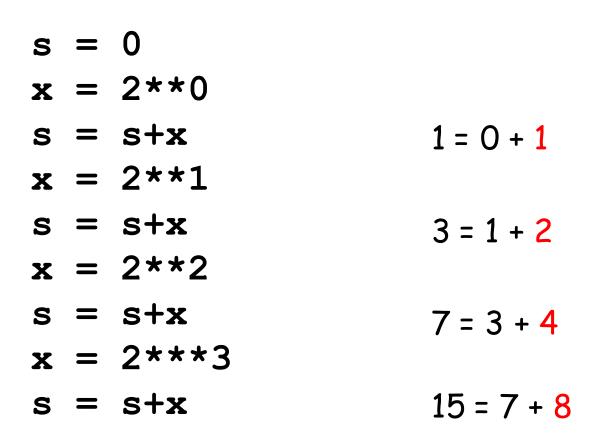

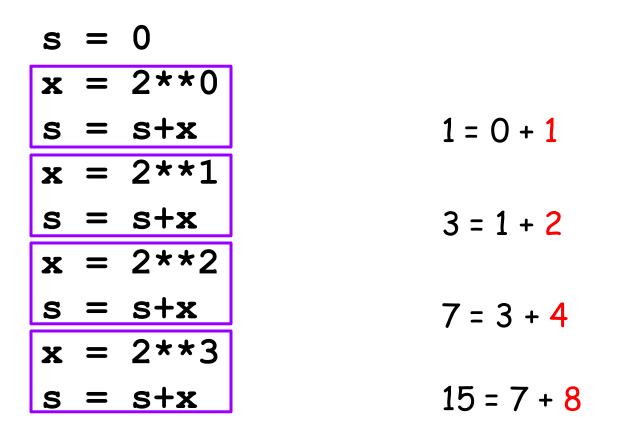

Note the pattern

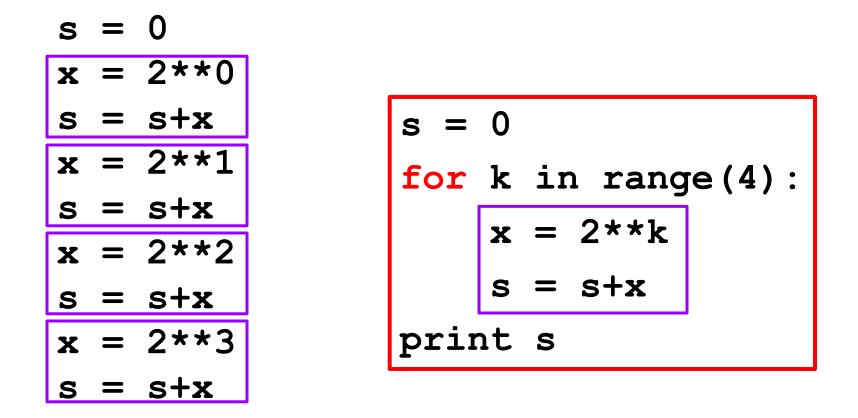

Let's step through the mechanics of this for-loop

| s = 0 |                         |
|-------|-------------------------|
| for k | <pre>in range(4):</pre> |
| x     | = 2**k                  |
| S     | = s + x                 |
| print | S                       |

#### Initialize the running sum s.

| s = 0                         |      |
|-------------------------------|------|
| <pre>for k in range(4):</pre> | s -> |
| x = 2**k                      | 1- \ |
| s = s + x                     | k -> |
| print s                       |      |

We enter the loop.

The loop variable k is set to zero

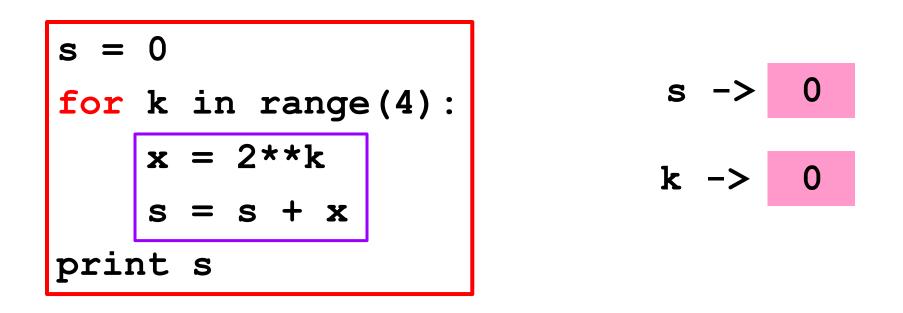

k<4 is true so we execute the loop body with that value of k.

| s =     | 0 |                         |
|---------|---|-------------------------|
| for     | k | <pre>in range(4):</pre> |
|         | x | = 2**k                  |
|         | S | = s + x                 |
| print s |   |                         |

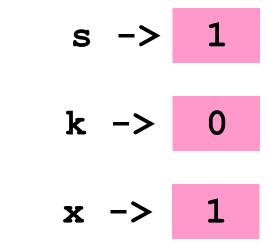

| s = 0                           |        |
|---------------------------------|--------|
| <pre>for k in range(4):</pre>   | s -> 1 |
| $\mathbf{x} = 2^{**}\mathbf{k}$ | k -> 0 |
| s = s + x                       |        |
| print s                         | x -> 1 |

#### k is increased by 1

| s = 0   |              |
|---------|--------------|
| for k   | in range(4): |
| x =     | = 2**k       |
| s =     | = s + x      |
| print s | 5            |

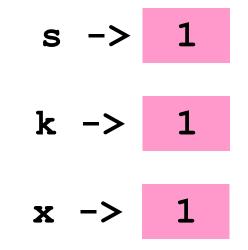

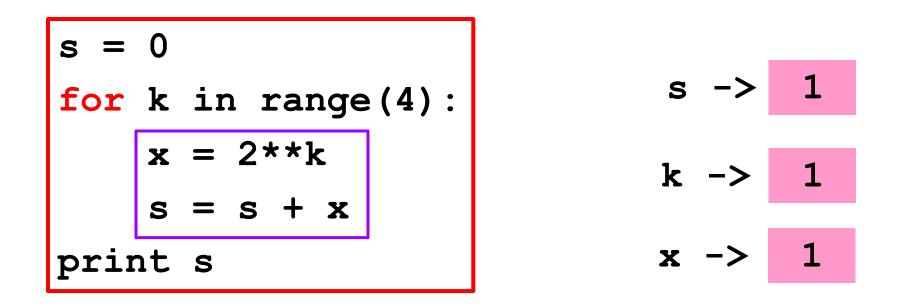

k<4 is true so we execute the loop body with that value of k.

| s =  | 0  |                         |
|------|----|-------------------------|
| for  | k  | <pre>in range(4):</pre> |
|      | x  | = 2**k                  |
|      | S  | = s + x                 |
| prir | nt | S                       |

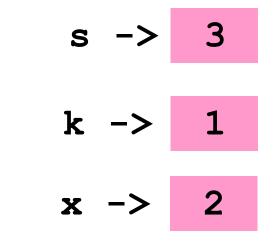

| s = 0                          |        |
|--------------------------------|--------|
| <pre>for k in range(4):</pre>  | s -> 3 |
| $\mathbf{x} = 2^{*}\mathbf{k}$ | k -> 1 |
| s = s + x                      |        |
| print s                        | x -> 2 |

#### k is increased by 1

| s = 0                          |      |
|--------------------------------|------|
| for k in range                 | (4): |
| $\mathbf{x} = 2^{*}\mathbf{k}$ |      |
| s = s + x                      |      |
| print s                        |      |

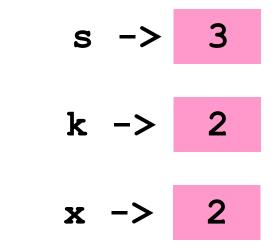

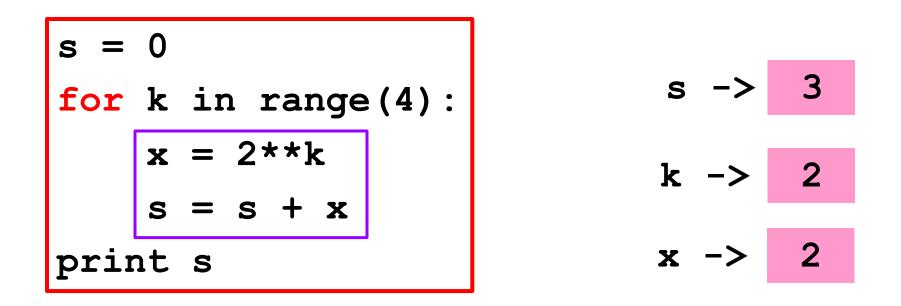

k<4 is true so we execute the loop body
 with that value of k.</pre>

| s =  | 0  |                         |
|------|----|-------------------------|
| for  | k  | <pre>in range(4):</pre> |
|      | x  | = 2**k                  |
|      | S  | = s + x                 |
| prir | nt | S                       |

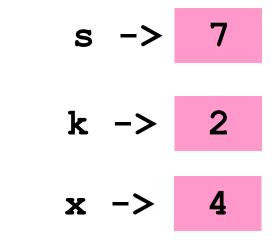

| s = 0                           |        |
|---------------------------------|--------|
| <pre>for k in range(4):</pre>   | s -> 7 |
| $\mathbf{x} = 2^{**}\mathbf{k}$ | k -> 2 |
| s = s + x                       |        |
| print s                         | x -> 4 |

#### k is increased by 1

| s = 0 |                         |
|-------|-------------------------|
| for k | <pre>in range(4):</pre> |
| x     | = 2**k                  |
| S     | = s + x                 |
| print | S                       |

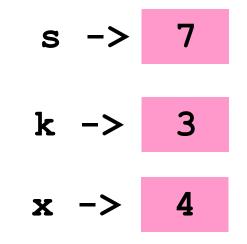

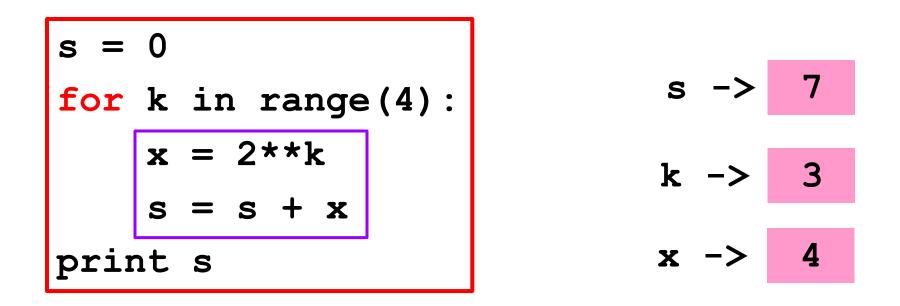

k<4 is true so we execute the loop body
 with that value of k.</pre>

| s =  | 0  |    |    |     |     |      |   |
|------|----|----|----|-----|-----|------|---|
| for  | k  | ir | נו | rar | nge | .(4) | • |
|      | x  | =  | 21 | **] | ٢   |      |   |
|      | S  | Ξ  | S  | +   | X   |      |   |
| prir | nt | S  |    |     |     | •    |   |

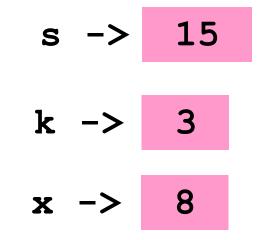

| s = 0                         |        |   |
|-------------------------------|--------|---|
| <pre>for k in range(4):</pre> | s -> 1 | 5 |
| x = 2 * k                     | k -> 3 |   |
| s = s + x                     |        |   |
| print s                       | x -> 8 |   |

#### k is increased by 1

| s = 0 |                         |
|-------|-------------------------|
| for k | <pre>in range(4):</pre> |
| x     | = 2**k                  |
| S     | = s + x                 |
| print | S                       |

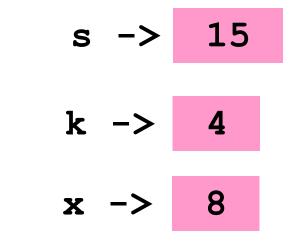

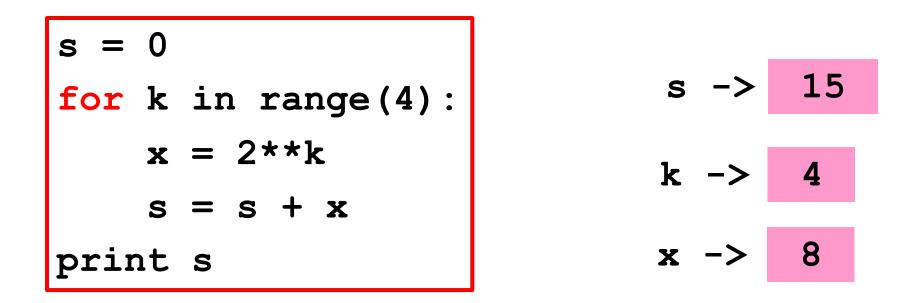

k<4 is False so we exit the loop body and proceed with the next statement after the loop.

| s = 0                         |  |
|-------------------------------|--|
| <pre>for k in range(4):</pre> |  |
| x = 2 * k                     |  |
| s = s + x                     |  |
| print s                       |  |

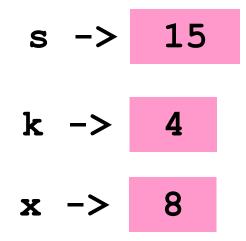

More General:  $1 + 2 + 4 + ... + 2^{**}(n-1)$ 

```
n = any positive integer
s = 0
for k in range(n):
    x = 2**k
    s = s+x
print s
```

## for-loop Mechanics with range

for k in range(n):

Loop Body

Let k = 0 and then execute the loop body.
Let k = 1 and then execute the loop body.
Let k = 2 and then execute the loop body.
:
Let k = n-1 and then execute the loop body.

## for-loop Mechanics with range

for k in range(n):

 $\mathbf{x} = 2^{**k}$ 

s = s + x

Let  $\mathbf{k} = 0$  and then execute the loop body. Let  $\mathbf{k} = 1$  and then execute the loop body. Let  $\mathbf{k} = 2$  and then execute the loop body. :

Let k = n-1 and then execute the loop body.

Counting: A Special Type of Summation

#### How Many Integers < 10\*\*6 are there that are divisible by 2, 3, and 5?

N = 0
for k in range(10\*\*6):
 if k%2==0 and k%3==0 and k%5==0:
 N = N+1
print N

Using a For-Loop to Enumerate all Possibilities

# "Left-Shifting" a String

Output:

| <pre>s = `abcd' n = len(s) for k in range(n):     t = s[k:]+s[:k]     print t</pre> | abcd<br>bcda<br>cdab<br>dabc<br>If k==2, then s[2:]+s[:2]<br>looks like this: 'cd' + 'ab' |
|-------------------------------------------------------------------------------------|-------------------------------------------------------------------------------------------|
|                                                                                     | looks like this: 'cd' + 'ab'                                                              |

Iteration with strings doesn't always have the form "for c in s"

# Looking for a Minimum

#### Assume this Function is Available

def dist(t):

""" Returns a float that is the distance between Earth and a rogue asteroid at time t (days).

PreC: t is a nonnegative float."""

# Problem: Which of the numbers dist(0), dist(1), dist(2),...,dist(100000) is the smallest and what is its value?

## Solution

```
d \min = dist(0)
t min = 0
for t in range(100001):
    d current = dist(t)
    if d current < d min:
        # A new minimum is found
        d min = d current
        # Remember the day it occurred
        t min = t
print t min, d min
```

We need range (100001) because we want to check dist (100000)

#### More on range

In all our examples, the loop variable steps from 0 to some number.

There are other options.

# "Counting from 1"

n = 4
for k in range(n):
 print k

Output:

Output:

## "Counting from Here to (Almost) There"

0

Here = 20There = 24for k in range(Here,There): print k

# "Counting Down"

Here = 20
There = 24
for k in range(There,Here,-1):
 print k

Now Let Us Look at Functions and For Loops

## Recall From SimpleMath

def sqrt(x): x = float(x) $\mathbf{L} = \mathbf{x}$ L = (L + x/L)/2L = (L + x/L)/2L = (L + x/L)/2L = (L + x/L)/2L = (L + x/L)/2return L

Let's implement this with a for-loop

## For-Loop Implementation

def sqrt(x):

- x = float(x)
- L = x

L = (L + x/L)/2

L = (L + x/L)/2

L = (L + x/L)/2

L = (L + x/L)/2

L = (L + x/L)/2

return L

def sqrt(x): x = float(x) L = xfor k in range(5): L = (L + x/L)/2return L

#### Another For-Loop Implementation

def sqrt(x): x = float(x) L = xfor k in range(5): L = (L + x/L)/2return L def sqrt(x,N=5): x = float(x) L = xfor k in range(N): L = (L + x/L)/2return L

Sample Call: y = sqrt(12345, 20)

The optional argument allows you to determine the number of iterations.

Now Let Us Look at Graphics Procedures and For Loops

## Recall DrawRect

This will draw a red square with side s and center (xc,yc):

DrawRect(xc,yc,s,s,FillColor=RED)

This will draw a white square with side s and center (xc,yc):

DrawRect(xc,yc,s,s,FillColor=WHITE)

## Let's Write a Procedure that Can Draw a Checkered Row

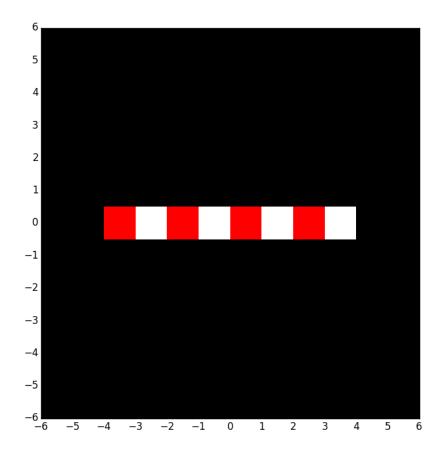

Assume n squares each with side s.

Assume (x0,y0) is the center of the leftmost square.

Let c1 and c2 be the Colors of the first and second square

## Solution

def DrawRow(x0,y0,s,n,c1,c2): # Center of next square is (xc,yc) xc = x0, yc = y0for k in range(n): % Draw the kth square if k%2==0: DrawRect(xc,yc,s,s,FillColor=c1) else: DrawRect(xc,yc,s,s,FillColor=c2) xc = xc+s

## Now Let's Draw This

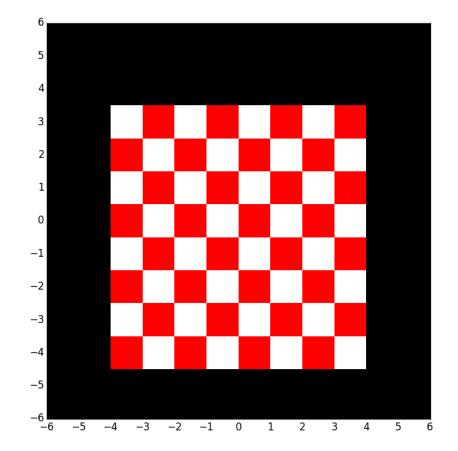

#### This Draws an 8x8 Checker Board

y0 = -4; x0 = -3.5; n = 8; s = 1

#(x0,y0) is the center of the leftmost

# square in the next row to draw

for k in range(n):

# Draw the kth row

if k%2==0:

DrawRow(x0,y0,s,n,RED,WHITE)

else:

DrawRow(x0,y0,s,n,WHITE,RED)
# The next row is s units higher
y0 = y0+s